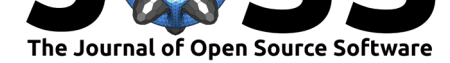

# univariateML: An R package for maximum likelihood estimation of univariate densities

### **Jonas Moss**<sup>1</sup>

**DOI:** 10.21105/joss.01863

#### **Software**

- Review C
- [Repository](https://doi.org/10.21105/joss.01863) &
- Archive

#### **Editor:** [Arfon Sm](https://github.com/JonasMoss/univariateML)ith

#### **Revie[wers:](https://doi.org/10.5281/zenodo.3562385)**

- @MaaniBeigy
- @[vbaliga](http://arfon.org/)

**Submitted:** 01 November 2019 **Published:** [04 Dece](https://github.com/MaaniBeigy)mber 2019

#### **Licen[se](https://github.com/vbaliga)**

Authors of papers retain copyright and release the work under a Creative Commons Attribution 4.0 International License (CC-BY).

**1** University of Oslo

## **Summary**

univariateML is an R (R Core Team, 2019) package for user-friendly univariate maximum likelihood estimation (Cam, 1990). It supports more than 20 densities, the most popular generic functions such as plot, AIC, and confint, and a simple parametric bootstrap (Efron & Tibshirani, 1994) interface.

When looking at univariate data it is natural to ask if there is a known parametric density that fits the data well. The following example uses the egypt (Pearson, 1902) data set included in the package and a plot of the Weibull and Gamma densities (Johnson, Kotz, & Balakrishnan, 1995, Chapter 17 & 21).

```
# install.packages("univariateML")
```

```
library("univariateML")
hist(egypt$age, freq = FALSE, main = "Mortality", xlab = "Mortality")
lines(mlweibull(egypt$age)) # Plots a Weibull fit.
lines(mlgamma(egypt$age), col = "red") # Plots a Gamma fit.
```
**Mortality** 

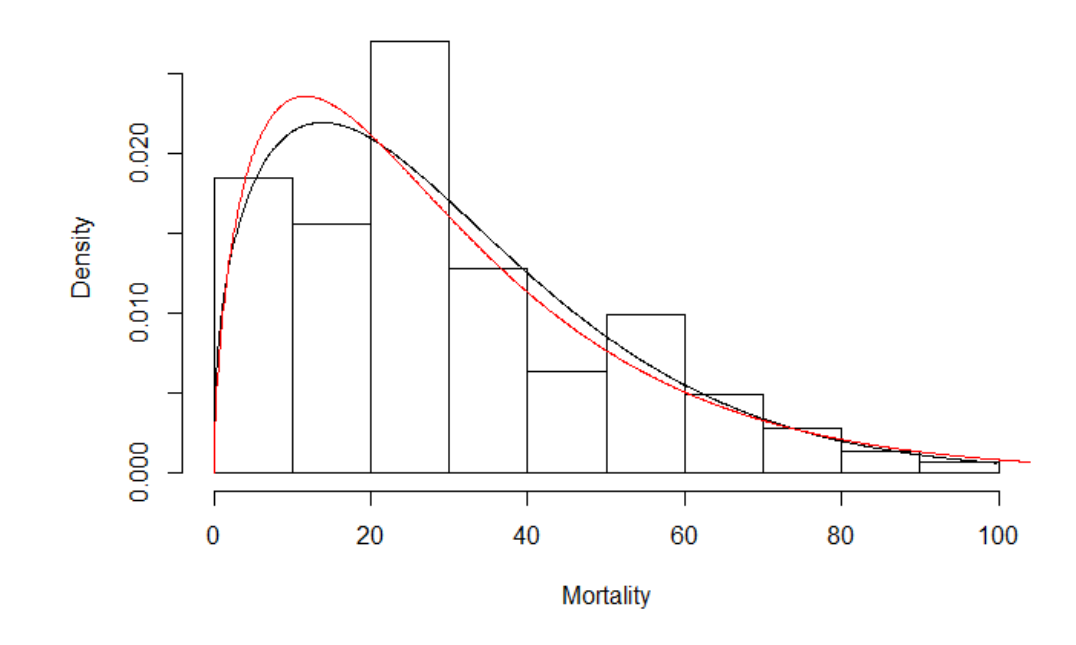

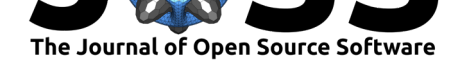

A natural question to ask is which among several models fits the data best. This can be done using tools of model selection such as the AIC (Akaike, 1998).

```
AIC(mlweibull(egypt$age),
   mlgamma(egypt$age))
## df AIC
## mlweibull(egypt$age) 2 1230.229
## mlgamma(egypt$age) 2 1234.772
```
Problems involving estimation of univariate densities are common in statistics. Estimation of univariate densities is used in for instance exploratory data analysis, in the estimation of copulas (Ko, Hjort, & Hobæk Haff, 2019), as parametric starts in density estimation (Hjort & Glad, 1995; Moss & Tveten, 2019), and is of interest in and of itself.

Analytic formulas for the maximum likelihood estimates are used whenever they exist. Most estimators without analytic solutions have a custom made Newton-Raphson solver. This is in contrast to the mle function in the built-in R package stats4, which supports more general maximum likelihood estimation through numerical optimization on a supplied negative loglikelihood function.

Rfast (Papadakis et al., 2019) is an R package with fast Newton-Raphson implementations of many univariate density estimators. univariateML differs from Rfast mainly in focus: While univariateMLis focused on user-friendly univariate density estimation, Rfast aims to have the fastest possible implementations of many kinds of functions.

### **References**

Akaike, H. (1998). Information theory and an extension of the maximum likelihood principle. In *Selected papers of hirotugu akaike* (pp. 199–213). Springer.

Cam, L. L. (1990). Maximum likelihood: An introduction. *International Statistical Review / Revue Internationale de Statistique*, *58*(2), 153–171. doi:10.2307/1403464

Efron, B., & Tibshirani, R. J. (1994). *An introduction to the bootstrap*. CRC press.

Hjort, N. L., & Glad, I. K. (1995). Nonparametric density estimation with a parametric start. *The Annals of Statistics*, 882–904. doi:10.1214/aos/117[6324627](https://doi.org/10.2307/1403464)

Johnson, N. L., Kotz, S., & Balakrishnan, N. (1995). *Continuous univariate distributions* (2nd ed., Vol. 1). Wiley.

Ko, V., Hjort, N. L., & Hobæk Haff, [I. \(2019\). Focused infor](https://doi.org/10.1214/aos/1176324627)mation criteria for copulas. *Scandinavian Journal of Statistics*. doi:10.1111/sjos.12387

Moss, J., & Tveten, M. (2019). Kdensity: An r package for kernel density estimation with parametric starts and asymmetric kernels. *The Journal of Open Source Software*, *4*. doi:10. 21105/joss.01566

Papadakis, M., Tsagris, M., Dimitriadi[s, M., Fafalios, S., T](https://doi.org/10.1111/sjos.12387)samardinos, I., Fasiolo, M., Borboudakis, G., et al. (2019). *Rfast: A collection of efficient and extremely fast r functi[ons](https://doi.org/10.21105/joss.01566)*. [Retrieved from](https://doi.org/10.21105/joss.01566) https://CRAN.R-project.org/package=Rfast

Pearson, K. (1902). On the change in expectation of life in man during a period of circa 2000 years. *Biometrika*, *2*, 261–264. doi:10.2307/2331493

R Core Team. (2019). *[R: A language and environment for](https://CRAN.R-project.org/package=Rfast) statistical computing*. Vienna, Austria: R Foundation for Statistical Computing. Retrieved from https://www.R-project.org/